## **CE-003: Estatística II, turma O**

1*a* Prova - 2*o* semestre 2011 (19 de outubro de 2011)

1. Um professor selecionou aleatóriamente 15 alunos. Os alunos foram classificados considerando frequencia em 'menor' que 80% e frequencia 'maior' que 80%. Além disso, considerou o sexo e a nota na primeira avaliação. Os dados desses 15 alunos estão abaixo:

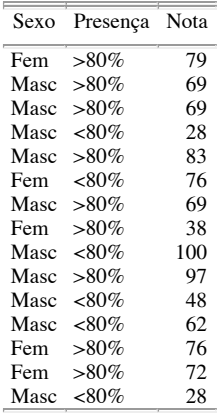

a. Obtenha uma distribuição de frequencias de cada uma das variáveis

b. Faça uma visualização gráfica adequada de cada uma das distribuições de frequencias

```
a. > alunos <- read.table("alunos.txt", head=TRUE)
>## Sexo
  > with(alunos, table(Sexo))
   Sexo
    Fem Masc
      5 10
  > with(alunos, prop.table(table(Sexo)))
   Sexo
          Fem Masc
  0.3333333 0.6666667
 > ## Presença
  > with(alunos, table(Presença))
  Presença
  <80 >80<br>6 9
     6 9
  > with(alunos, prop.table(table(Presença)))
  Presença
 <80 >80 0.4 0.6
  > ## Nota
  > with(alunos, table(cut(Nota, br=(0:5)*20)))
     (0,20] (20,40] (40,60] (60,80] (80,100]
\frac{0}{3} 1 8 3<br>> with(alunos, prop.table(table(cut(Nota, br=(0:5)*20))))
       (0,20] (20,40] (40,60] (60,80] (80,100]
  0.00000000 0.20000000 0.06666667 0.53333333 0.20000000
```

```
b. > par(mfrow=c(1,3), mar=c(3,3,.5, .5))
```
> with(alunos, pie(table(Sexo)))

- > with(alunos, barplot(table(Presença)))
- > with(alunos, hist(Nota, br=(0:5)\*20))

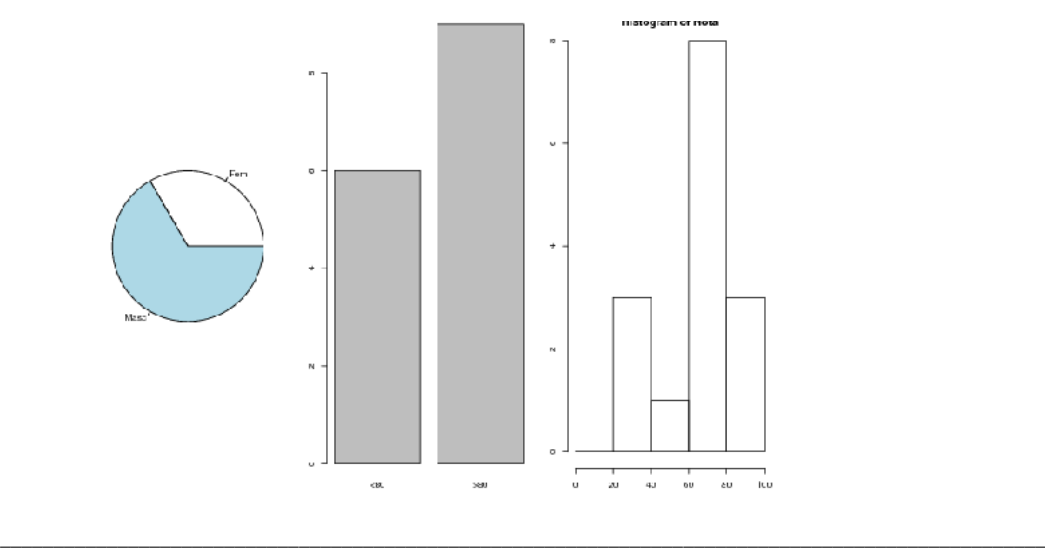

2. Considere a variável Nota dos dados do exercício anterior

- a. Faça um box-plot
- b. Faça um ramo-e-folhas
- c. Calcule a média, variância e coeficiente de variação.
- a. > with(alunos, boxplot(Nota, horizontal=TRUE))

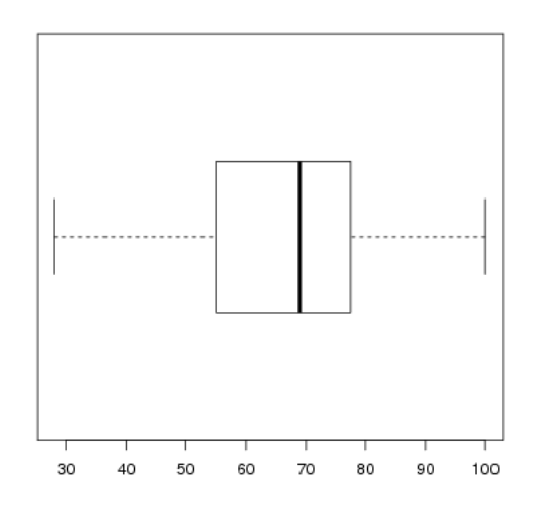

b. Faça um ramo-e-folhas

> with(alunos, stem(Nota))

```
The decimal point is 1 digit(s) to the right of the |
```
 2 | 888  $4 | 8$ 6 | 29992669

- 8 | 37
- 10 | 0

c. Calcule a média, variância e coeficiente de variação. > cat(with(alunos, paste("Media: ", round(mean(Nota), dig=1), " Variância: ", round(var(Nota), dig=1), " CV: ", round(100\*sd(Nota)/mean(Nota), dig=1), "%\n"))) Media: 66.3 Variância: 489.2 CV: 33.4 %

3. Considere as variáveis Sexo e Presença

a. Você acha que há associação entre essas duas variáveis? Justifique calculando uma medida de associação e fazendo um gráfico adequado. > with(alunos, addmargins(table(Sexo, Presença)))

\_\_\_\_\_\_\_\_\_\_\_\_\_\_\_\_\_\_\_\_\_\_\_\_\_\_\_\_\_\_\_\_\_\_\_\_\_\_\_\_\_\_\_\_\_\_\_\_\_\_\_\_\_\_\_\_\_\_\_\_\_\_\_\_\_\_\_\_\_\_\_\_\_\_\_\_\_\_\_\_\_\_\_\_\_\_\_\_\_\_\_\_\_\_\_\_\_\_

 Presença Sexo <80 >80 Sum Fem 1 4 5 Masc 5 5 10 Sum 6 9 15 > with(alunos, prop.table(table(Sexo, Presença), mar=1)) Presença Sexo  $\leq 80$   $> 80$  Fem 0.2 0.8 Masc 0.5 0.5

- > (x2 <- with(alunos, chisq.test(Nota, Presença, sim=T)\$stat)) X-squared 12.91667
- > ## coeficiente de contingência
- $>$  unname(sqrt(x2/nrow(alunos)))

```
 [1] 0.9279607
```
> with(alunos,barplot(table(Presença,Sexo), legend=levels(Sexo), args.legend=list(x="topleft")))

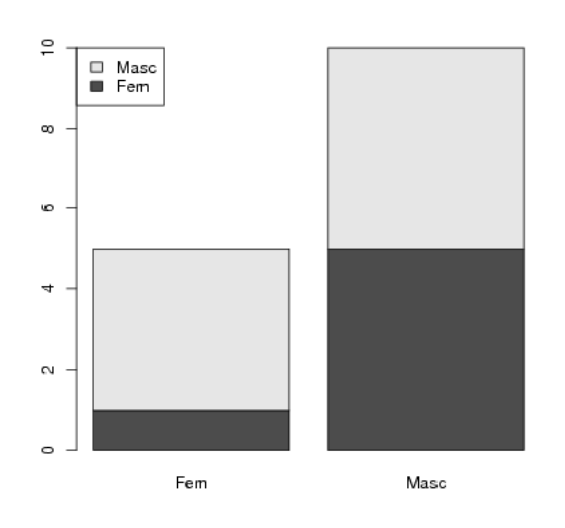

4. Considere as variáveis Presença e Nota

a. Faça também um gráfico adequado com as duas variáveis.

b. Você acha que há associação entre essas duas variáveis? Justifique calculando medida estatísticas adequadas.

 $\_$  ,  $\_$  ,  $\_$  ,  $\_$  ,  $\_$  ,  $\_$  ,  $\_$  ,  $\_$  ,  $\_$  ,  $\_$  ,  $\_$  ,  $\_$  ,  $\_$  ,  $\_$  ,  $\_$  ,  $\_$  ,  $\_$  ,  $\_$  ,  $\_$  ,  $\_$  ,  $\_$  ,  $\_$  ,  $\_$  ,  $\_$  ,  $\_$  ,  $\_$  ,  $\_$  ,  $\_$  ,  $\_$  ,  $\_$  ,  $\_$  ,  $\_$  ,  $\_$  ,  $\_$  ,  $\_$  ,  $\_$  ,  $\_$  ,

> with(alunos,boxplot(Nota ~ Presença))

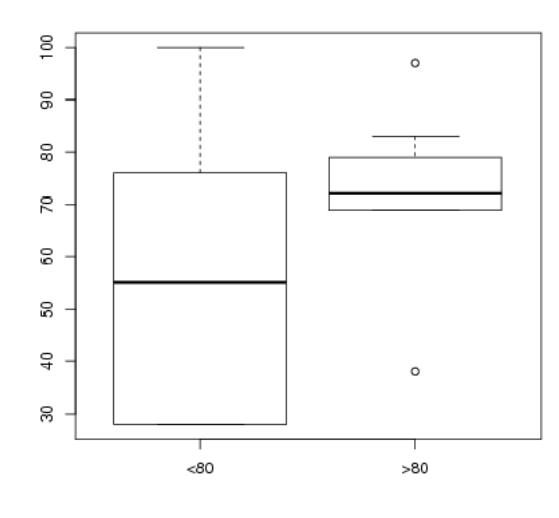

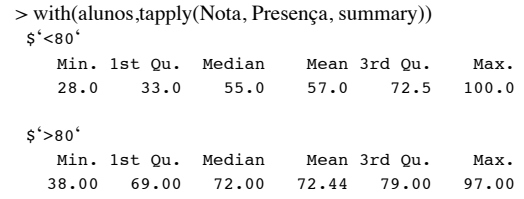

5. Considere o histograma e o box-plot a seguir. Comente sobre esses gráficos. A média é maior ou menor que a mediana nesse caso?

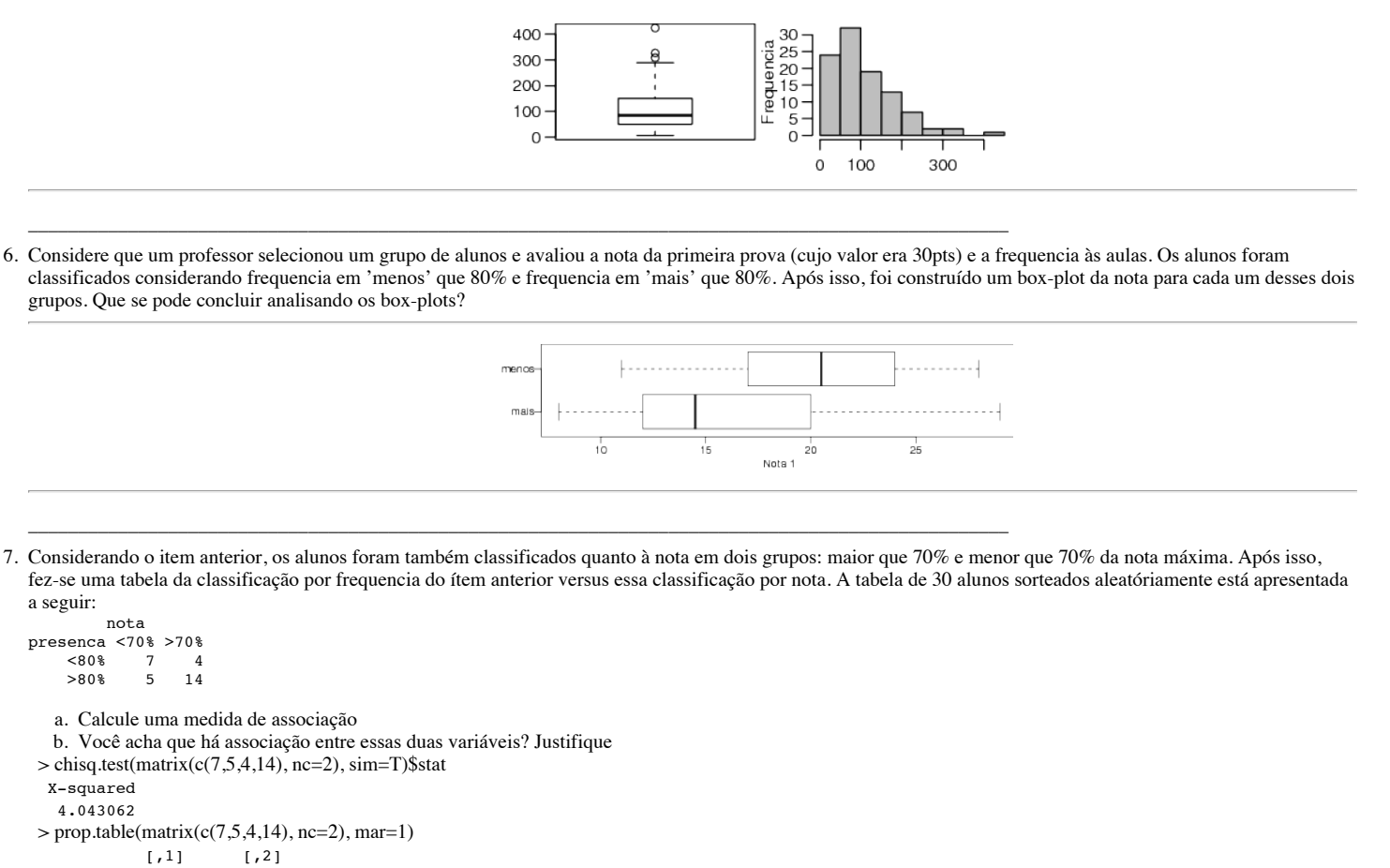

```
 [1,] 0.6363636 0.3636364
```

```
 [2,] 0.2631579 0.7368421
```
8. Considerando os 30 alunos do ítem anterior, a variância da nota desses 30 alunos é 32 e a variância desses 30 alunos com menos e mais de 80% de frequencia é 39 e 23 respectivamente. Calcule o percentual da variabilidade de notas que é explicada pela classificação quanto à presença.  $> 100*var(c(39, 23))/(32*29)$ 

\_\_\_\_\_\_\_\_\_\_\_\_\_\_\_\_\_\_\_\_\_\_\_\_\_\_\_\_\_\_\_\_\_\_\_\_\_\_\_\_\_\_\_\_\_\_\_\_\_\_\_\_\_\_\_\_\_\_\_\_\_\_\_\_\_\_\_\_\_\_\_\_\_\_\_\_\_\_\_\_\_\_\_\_\_\_\_\_\_\_\_\_\_\_\_\_\_\_

[1] 13.7931